**Epik Instructivo Tabla Plan de Repetición**

**Universidad EAFIT**

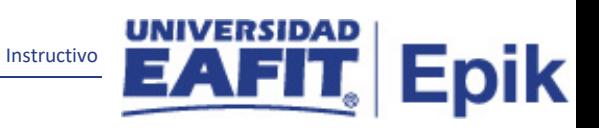

## Contenido

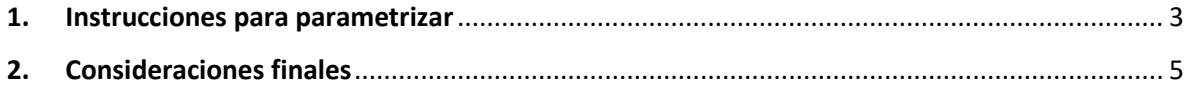

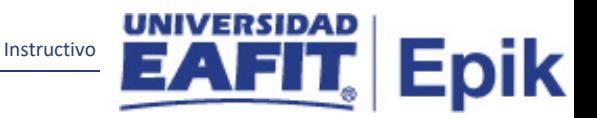

## <span id="page-2-0"></span>**1. Instrucciones para parametrizar**

**Tabla de parametrización:** permite definir planes de repetición, con los correspondientes códigos de repetición.

**Ruta de Parametrización:** *Menú principal > Registros e Inscripciones > Proceso de Ciclos Lectivos > Proceso de Fin Ciclo Lectivo > Tabla de Plan de Repetición*

**Periodicidad de parametrización:** la parametrización de la Tabla Plan de Repetición se realizará de carácter Institucional y a demanda.

**Insumos para la parametrización:** para esta parametrización no se requieren insumos adicionales.

**Listado de parametrizaciones requeridas:** para esta tabla no se requieren parametrizaciones anteriores.

**Descripción de campos que aplican en la parametrización:**

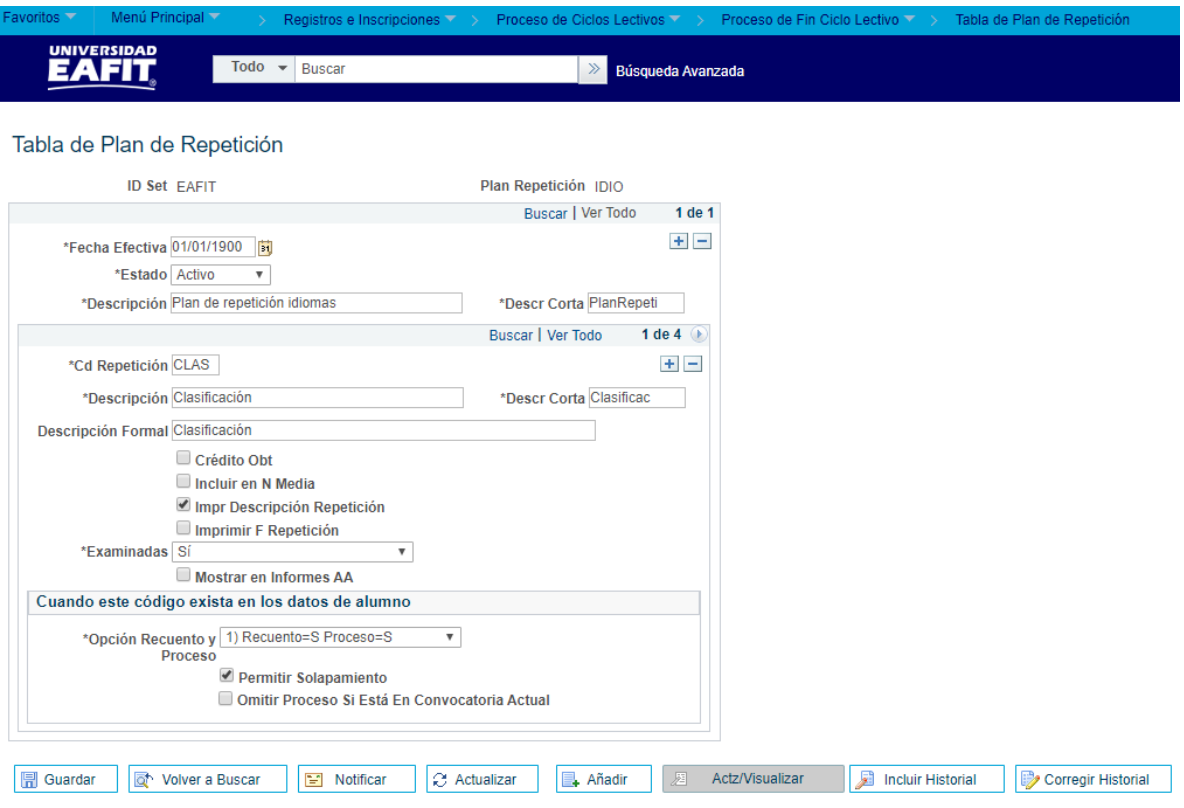

*Imagen 1: Tabla de Plan de Repetición*

De acuerdo a la Imagen 1 se describen los siguientes campos:

**1. ID Set:** en este campo se debe indicar EAFIT como valor genérico para el sistema.

**2. Plan Repetición:** este campo se debe diligenciar con el código con el cual se identificará el plan de repetición, este campo permite 4 caracteres.

Instructivo

Epik

- **3. (\*) Fecha Efectiva:** fecha en la que empieza a regir la parametrización que se está dando, para la primera parametrización siempre se va a utilizar la fecha 01/01/1900.
- **4. (\*) Estado:** campo en el cual se determina si la fecha efectiva se encuentra "Activa" o "Inactiva", a menos que haya un cambio en la parametrización este estado siempre estará en "Activo".
- **5. (\*) Descripción:** es el nombre de la Tabla de Plan de Repetición que se está creando, este campo permite 30 caracteres.
- **6. (\*) Descr Corta:** resumen de la descripción, lo ideal es que dé a entender la Tabla de Plan de Repetición creada, este campo permite 10 caracteres.
- **7. (\*) Cd Repetición:** en este campo se debe indicar el nombre que se le asignara al código de repetición.
- **8. (\*) Descripción:** es el nombre del código de repetición que se está creando, este campo permite 30 caracteres.
- **9. (\*) Descr Corta:** es el resumen de la descripción del código de repetición, lo ideal es que dé a entender el código creado, este campo permite 10 caracteres.
- **10. Descripción Formal:** en este campo se podrá realizar una descripción más diciente o amplia respecto al código que se está creando, este campo permite 50 caracteres.
- **11. Crédito Obt:** si se marca este Flag, el sistema sumará los créditos para el cumplimiento del plan de estudios
- **12. Incluir en N Media:**si se marca este Flag, indica si los códigos de repetición se tienen en cuenta para el promedio semestral y acumulado. Asimismo, la regla tomará en cuenta última vez cursado + incluir en promedio + obtiene créditos.
- **13. Impr Descripción Repetición:** al marcarse este flag, quiere decir que, al momento de que el administrativo vea el plan de estudios, el sistema indicara si la materia se encuentra repetida.
- **14. Imprimir F Repetición:** al marcar este flag, el sistema indicara la fecha en la cual se imprimió la repetición en el plan de estudios.
- **15. (\*) Examinadas:** al desplegar la lista en este campo siempre se debe indicar "Si", dado que, el sistema valida las materias que están en proceso y están repetidas.
- **16. Mostrar en Informes AA:** si se marca este flag, el sistema le muestra la información de las materias repetidas al asesor en los informes de orientación académica.
- **17. (\*) Opción Recuento y Proceso:** en este Xlat se debe marcar "1) recuento=S Proceso =S", dado que, cuando se ejecuta esta regla, se le indica al sistema que debe tener en cuenta las materias repetidas y estas a su vez deben contar para el proceso en la historia académica

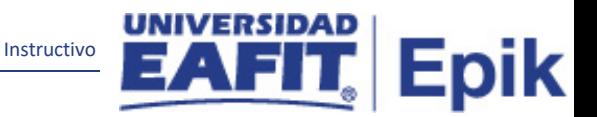

- **18. Permitir Solapamiento:** se debe marcar este flag siempre y cuando se requiera que el sistema permita sobrescribir el código de repetición aplicado sobre la clase.
- **19. Omitir Proceso Si Está En Convocatoria Actual:** si se marca este flag, el sistema mostrara el número de veces que el estudiante haya visto una materia. Asimismo, este flag es mejor no marcarlo, con el fin de que el sistema si tenga en cuenta la materia para el promedio.

## <span id="page-4-0"></span>**2. Consideraciones finales**

N/A